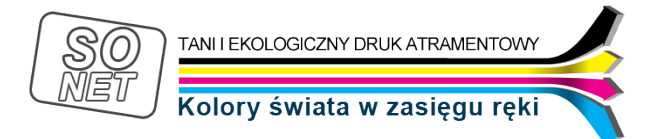

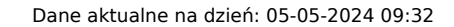

Link do produktu: <https://tusze.info/instrukcja-regeneracji-hp-psc-1507-1510-1510v-1510xi-1513-2-p-22667.html>

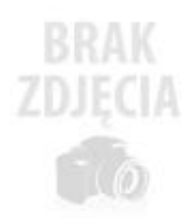

# Instrukcja regeneracji HP PSC 1507, 1510, 1510v, 1510xi, 1513, 2

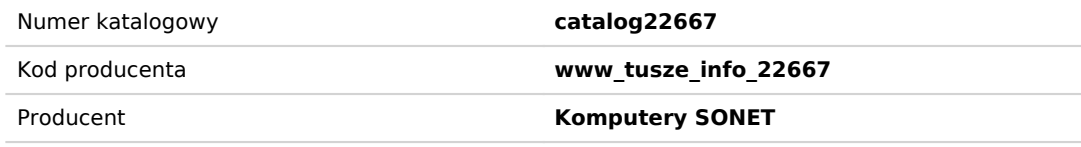

# Opis produktu

#### **W celu osiągnięcia zadowalających rezultatów przy regeneracji kartridży należy zawsze napełniaĆ wkłady świeżo wyjęte z urządzenia drukującego.**

## **Instrukcja napełniania kartridża czarnego (black) nr 92 HPC9362:**

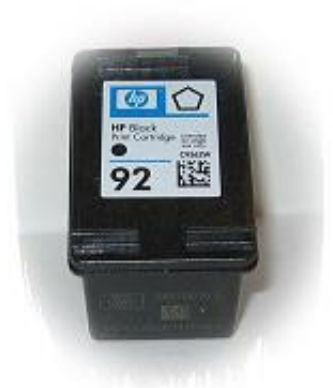

**1.** Umieszczamy kartridż na papierowej bibule (umożliwiającej ewentualny wyciek atramentu z głowicy) **2.** Zdejmujemy etykietę z oznaczeniami kartridża

**3.** Nabieramy do strzykawki 5 ml atramentu

**4.** Bardzo powoli aplikujemy atrament do środka (przez otwór zaznaczony czerwoną strzałką). Kartridż w środku posiada

gąbkę

**5.** Po napełnieniu instalujemy etykietę

**6.** Zaleca się po napełnieniu kartridża odessaĆ około 1ml atramentu z dysz wylotowych.

**7**. Instalujemy kartridż w drukarce (włączamy opcję czyszczenia głowicy)

**Komputery SONET Paweł Marczewski**

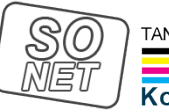

TANI I EKOLOGICZNY DRUK ATRAMENTOWY

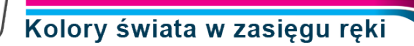

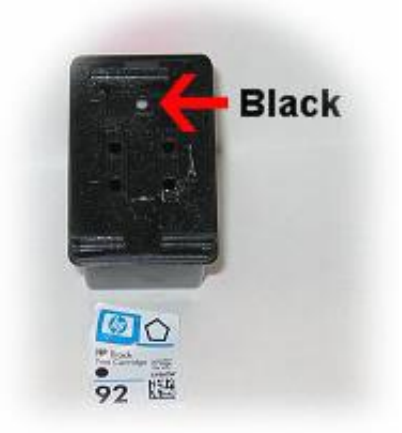

## **Kartridż kolorowy (color) nr 93 HPC9361**

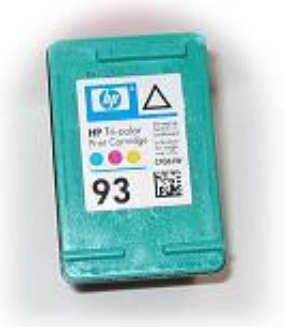

**1.** Umieszczamy kartridż na papierowej bibule (umożliwiającej ewentualny wyciek atramentu z głowicy) **2.** Zdejmujemy etykietę z oznaczeniami kartridża

**3.** Nabieramy do strzykawki 5 ml atramentu (jeden kolor) - czynnośĆ oczywiście powtarzamy dla kolejnych komór **4.** Bardzo powoli aplikujemy atrament do środka (otwory pokazane na zdjęciu).

**5.** Po napełnieniu instalujemy etykietę

**6.** Zaleca się po napełnieniu kartridża odessaĆ około 1ml atramentu z dysz wylotowych każdego koloru. **7.** Instalujemy kartridż w drukarce (włączamy opcję czyszczenia głowicy)

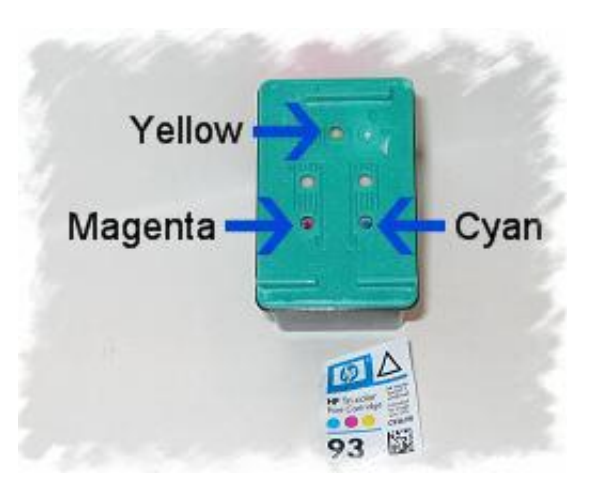

#### **Instrukcja napełniania kartridża photo nr 99 HPC 9369:**

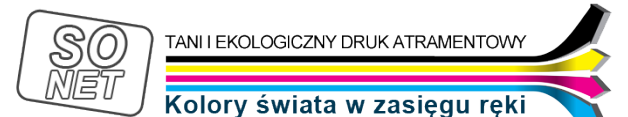

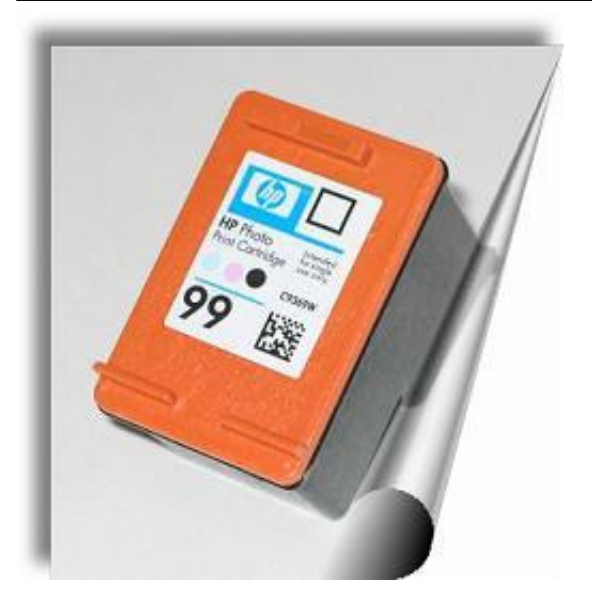

- **1.** Umieszczamy kartridż na papierowej bibule (umożliwiającej ewentualny wyciek atramentu z głowicy) **2.** Zdejmujemy etykietę z oznaczeniami kartridża
- **3.** Nabieramy do strzykawki 6 ml atramentu (jeden kolor) czynnośĆ oczywiście powtarzamy dla kolejnych komór **4.** Bardzo powoli aplikujemy atrament do środka (otwory pokazane na zdjęciu).
	- **5.** Po napełnieniu instalujemy etykietę
	- **6.** Zaleca się po napełnieniu kartridża odessaĆ około 1ml atramentu z dysz wylotowych.
		- **7**. Instalujemy kartridż w drukarce (włączamy opcję czyszczenia głowicy)

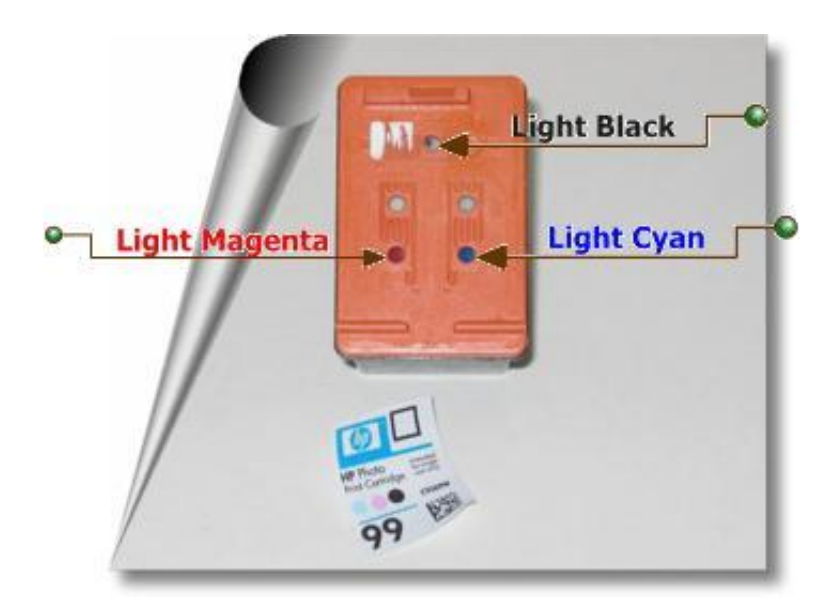

Instrukcja ta dotyczy napełniania kartridży do następujących modeli drukarek: **HP PSC 1507, 1510, 1510v, 1510xi, 1513, 2575**